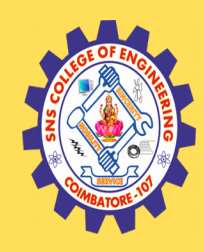

# **SNS COLLEGE OF ENGINEERING**

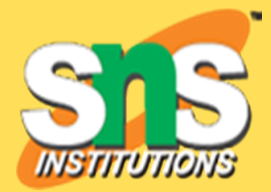

Kurumbapalayam (Po), Coimbatore – 641 107

#### **An Autonomous Institution**

Accredited by NBA – AICTE and Accredited by NAAC – UGC with 'A' Grade Approved by AICTE, New Delhi & Affiliated to Anna University, Chennai

#### **DEPARTMENT OF COMPUTER SCIENCE AND ENGINEERING-(IOT Including Cyber Security &BCT)**

# COURSE NAME : 19ITT201- DATA **STRUCTURES**

#### II YEAR / III SEMESTER

# Unit 1- LINEAR STRUCTURES AND TREES

# Topic 4 : Linked List Based Implementation

08/25/22 LINEAR STRUCTURES AND TREES / 19ITT201 - DATA STRUCTURES /Mr.R.kamalakkannan/CSE-IOT/SNSCE 1/X

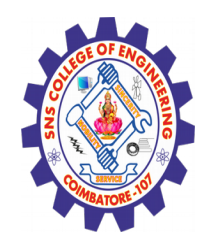

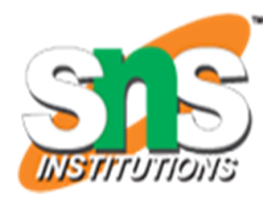

#### **Traversal**

Elements or nodes traversal is difficult in linked list. We can not randomly access any element as we do in array by index. For example if we want to access a node at position n then we have to traverse all the nodes before it. So, time required to access a node is large.

#### **Reverse Traversing**

In linked list reverse traversing is really difficult. In case of [doubly linked list](https://www.thecrazyprogrammer.com/2015/09/doubly-linked-list-in-c-and-cpp.html) its easier but extra memory is required for back pointer hence wastage of memory.

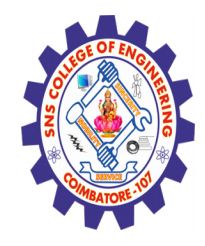

# Linked List Based Implementation

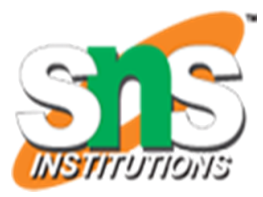

#### Define Linked List

A linked list is a linear data structure, in which the elements are not stored at contiguous memory locations.

 $\geq$  (Or) A linked list is a sequence of data structures, which are connected together via links.

 $\triangleright$ The elements in a linked list are linked using pointers as shown in the below

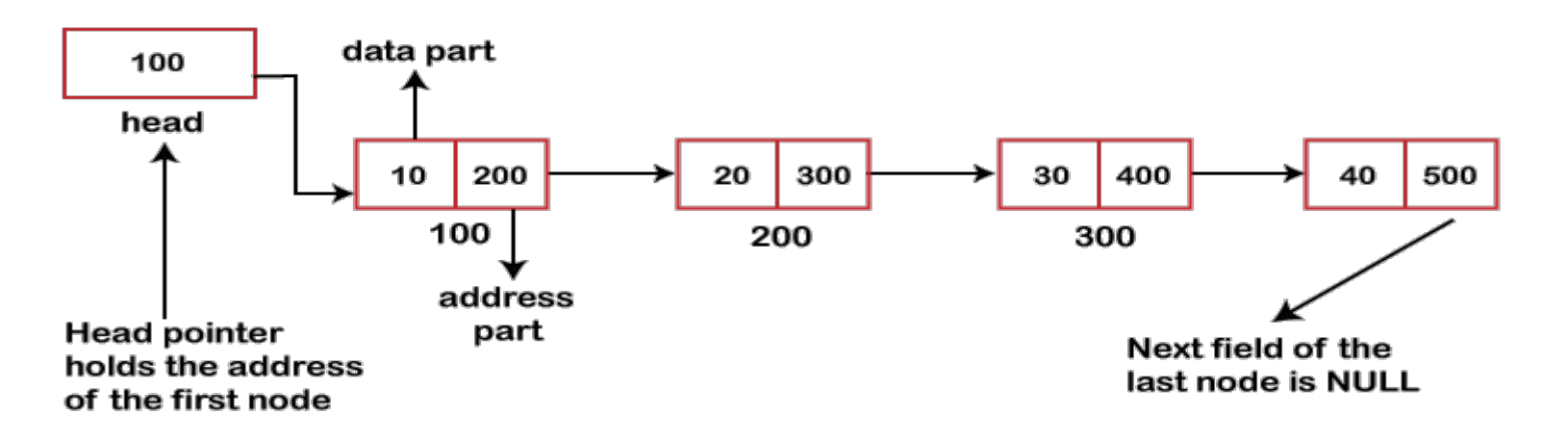

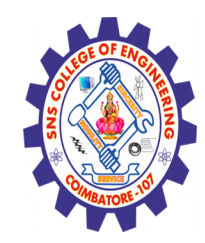

Linked List Based Implementation **–Cont..** 

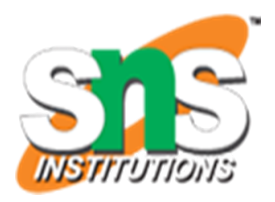

### **Types of Linked List**

Following are the various types of linked list.

**Simple or Singly Linked List** − Item navigation is forward only.

**Doubly Linked List** − Items can be navigated forward and backward.

**Circular Linked List** − Last item contains link of the first element as next and the first element has a link to the last element as previous.

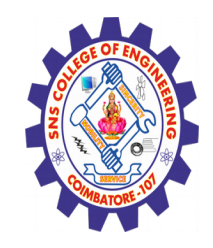

Linked List Based Implementation **–Cont..** 

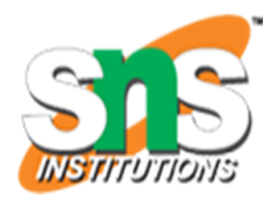

### **Operations on linked list**

- 1.Creation of a list
- 2.Insertion of a list
- 3.Modification of a node
- 4.Deletion of node
- 5.Traversal of a list

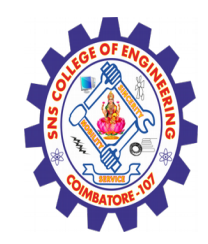

Singly Linked List Based Implementation

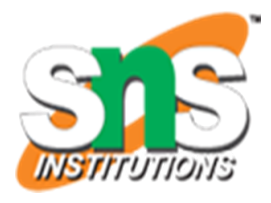

We also created a simple linked list with 3 nodes and discussed linked list traversal. 1.Creation of list

A linked list node struct Node { int data; struct Node \*next; };

# **Singly Linked List:**

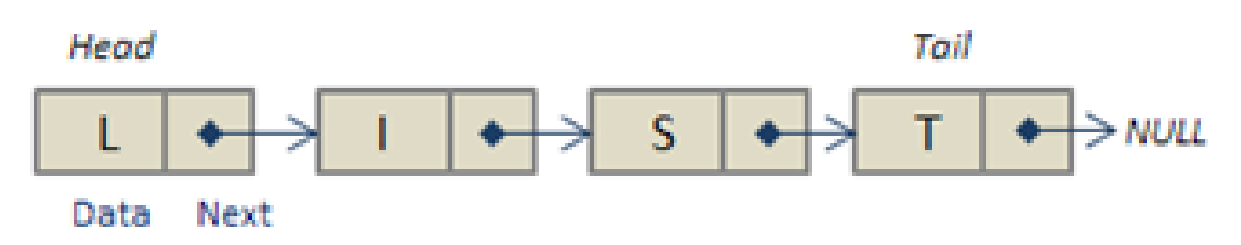

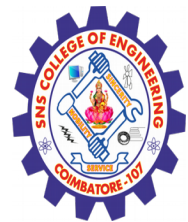

Singly Linked List Based Implementation

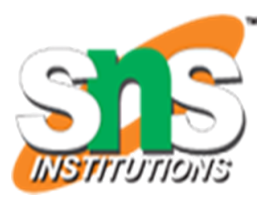

In this post, methods to insert a new node in linked list are

discussed. A node can be added in three ways

- **1)** At the front of the linked list
- **2)** After a given node.
- **3)** At the end of the linked list.

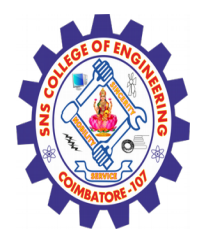

#### **Singly Linked List Based Implementation –Cont..** At the front of the linked list

For example, if the given Linked List is 10->15->20->25 and we

add an item 5 at the front, then the Linked List becomes 5->10-  $>15-20-25$ .

Let us call the function that adds at the front of the list is push().

The push() must receive a pointer to the head pointer, because

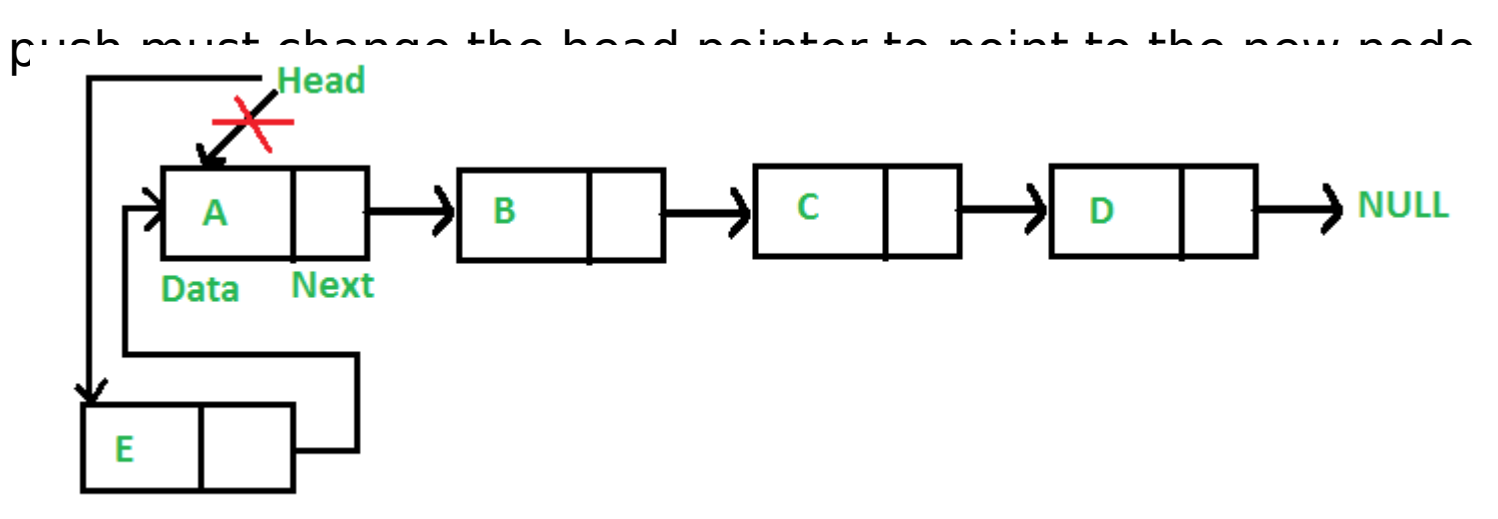

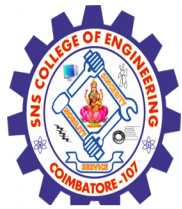

 $\left\{ \right.$ 

# **Singly Linked List Based Implementation –Cont..**

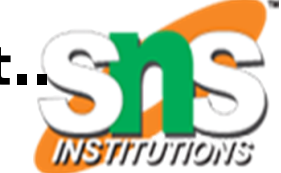

```
void push(struct Node** head_ref, int new_data)
```

```
/* 1. allocate node */    struct Node* new_node = (struct Node*) malloc(sizeof(struct
Node));
```

```
/* 2. put in the data */new node->data = new data;
```

```
/* 3. Make next of new node as head */new node->next = (*head ref);
```

```
/* 4. move the head to point to the new node */(*head ref) = new node;
```
}

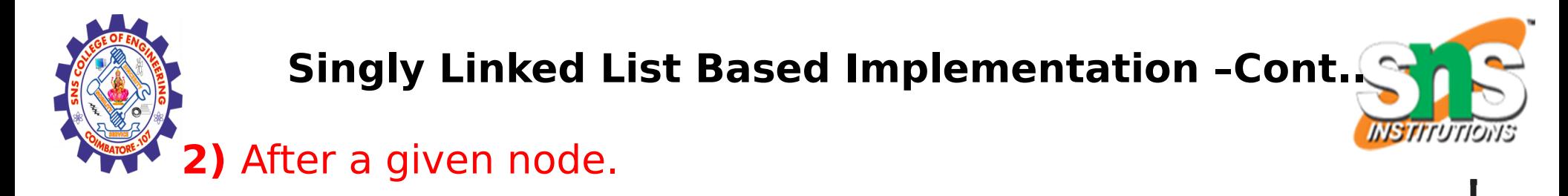

are given a pointer to a node, and the new node is inserted after the given no

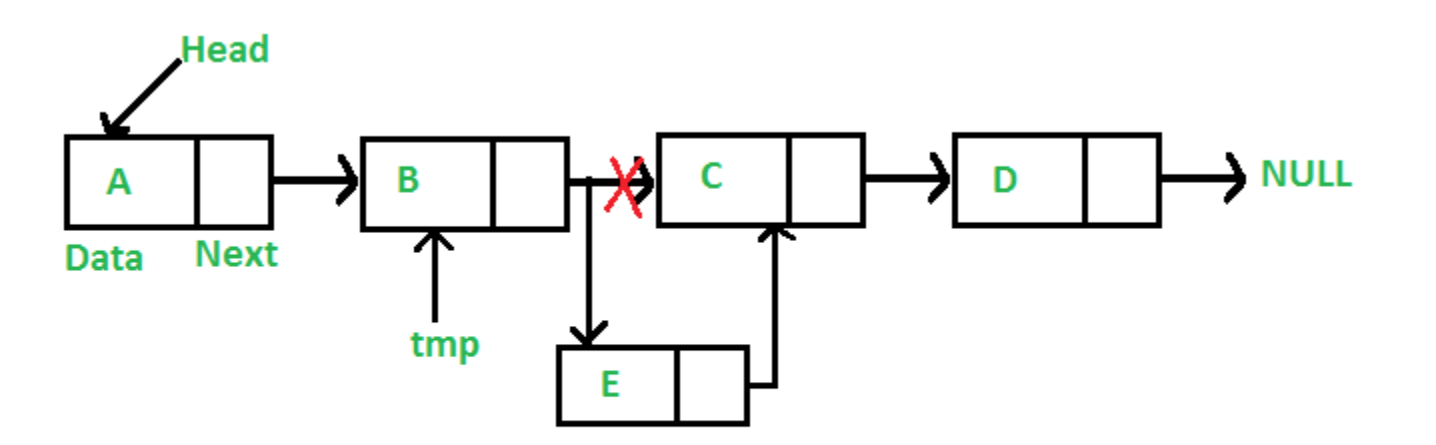

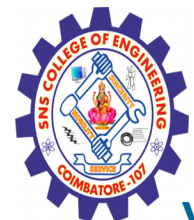

{

# **Singly Linked List Based Implementation –Cont..**

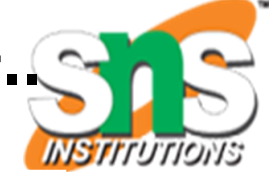

**void** insertAfter(**struct** Node\* prev\_node, **int** new\_data)

```
/*1. check if the given prev node is NULL */
  if (prev node == NULL)
\{    printf("the given previous node cannot be NULL");    
      return;
    }
```

```
/* 2. allocate new node */
    struct Node* new_node =(struct Node*) malloc(sizeof(struct Node));
```

```
/* 3. put in the data */new node->data = new data;
```

```
/* 4. Make next of new node as next of prev node */new node->next = prev node->next;
```

```
/* 5. move the next of prev node as new node */prev node->next = new node;
}
```
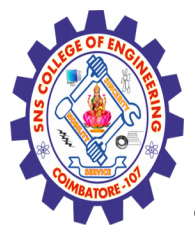

#### **Singly Linked List Based Implementation –Cont.. 3)** At the end of the linked list.

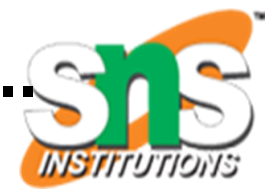

- The new node is always added after the last node of the given Linked List. For example if the given Linked List is 5->10->15- >20->25 and we add an item 30 at the end, then the Linked List becomes 5->10->15->20->25->30.
- Since a Linked List is typically represented by the head of it, we have to traverse the list till the end and then change the next to

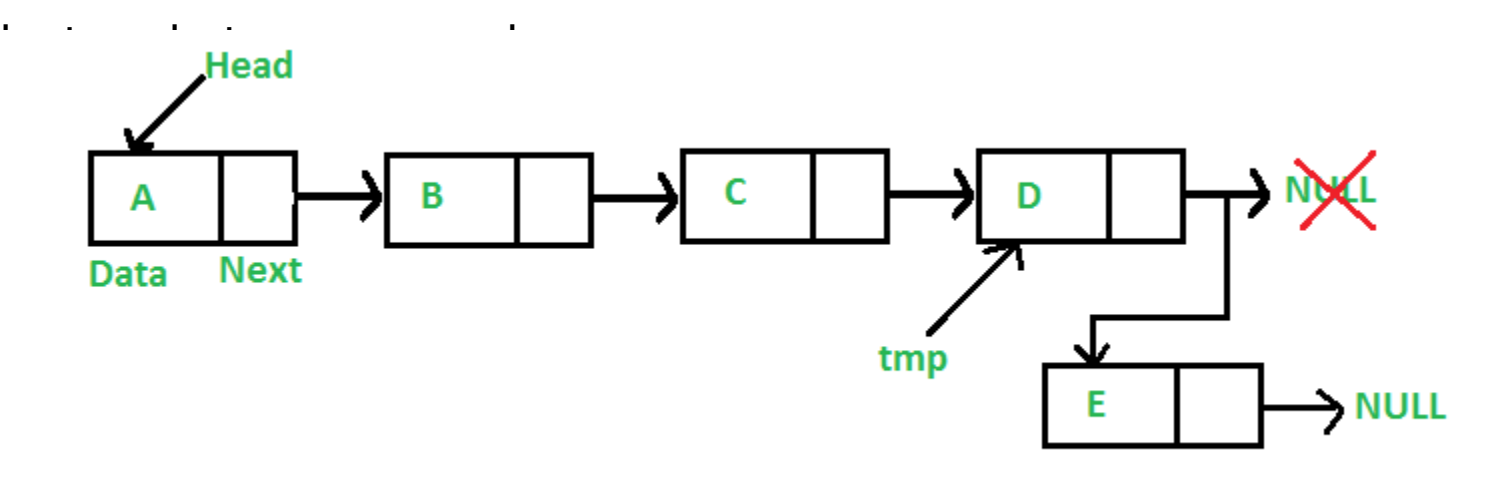

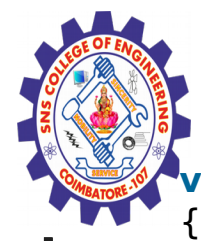

## **Singly Linked List Based Implementation –Cont..**

**void** append(**struct** Node\*\* head\_ref, **int** new\_data)

```
/* 1. allocate node */    struct Node* new_node = (struct Node*) malloc(sizeof(struct Node));
  struct Node *last = *head ref; /* used in step 5*/
    /* 2. put in the data */new node->data = new data;
   /* 3. This new node is going to be the last node, so make next
                of it as NULL*/
  new node->next = NULL;
   \frac{1}{4}. If the Linked List is empty, then make the new node as head */
  if (*head ref == NULL)
    {
    *head ref = new node;
           return;
       } 
/* 5. Else traverse till the last node */while (last->next != NULL)
     last = last \rightarrow next:
  /* 6. Change the next of last node */last-next = new node;
      return;   
}
```
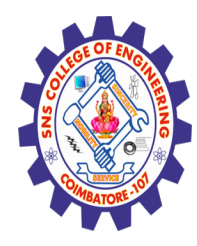

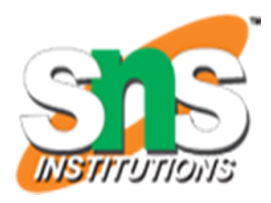

# **Activity**

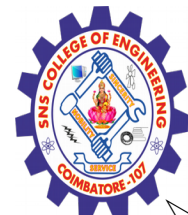

### **Advantages**

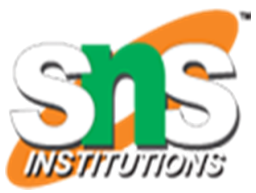

**Dynamic data structure:** A linked list is a dynamic arrangement so it can grow and shrink at runtime by allocating and deallocating memory. So there is no need to give the initial size of the linked list. **No memory wastage:** In the Linked list, efficient memory utilization can be achieved since the size of the linked list increase or decrease at run time so there is no memory wastage and there is no need to preallocate the memory.

**Implementation:** Linear data structures like stack and queues are often easily implemented using a linked list.

**Insertion and Deletion Operations:** Insertion and deletion operations are quite easier in the linked list. There is no need to shift elements after the insertion or deletion of an element only the address present in the next pointer needs to be updated.

### **Disadvantages**

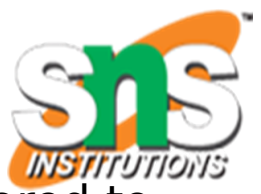

**Memory usage:** More memory is required in the linked list as compared to an array. Because in a linked list, a pointer is also required to store the address of the next element and it requires extra memory for itself.

**Traversal:** In a Linked list traversal is more time-consuming as compared to an array. Direct access to an element is not possible in a linked list as in an array by index. For example, for accessing a mode at position n, one has to traverse all the nodes before it.

**Reverse Traversing:** In a singly linked list reverse traversing is not possible, but in the case of a doubly-linked list, it can be possible as it contains a pointer to the previously connected nodes with each node. For performing this extra memory is required for the back pointer hence, there is a wastage of memory.

**Random Access:** Random access is not as possible in a linked list due to

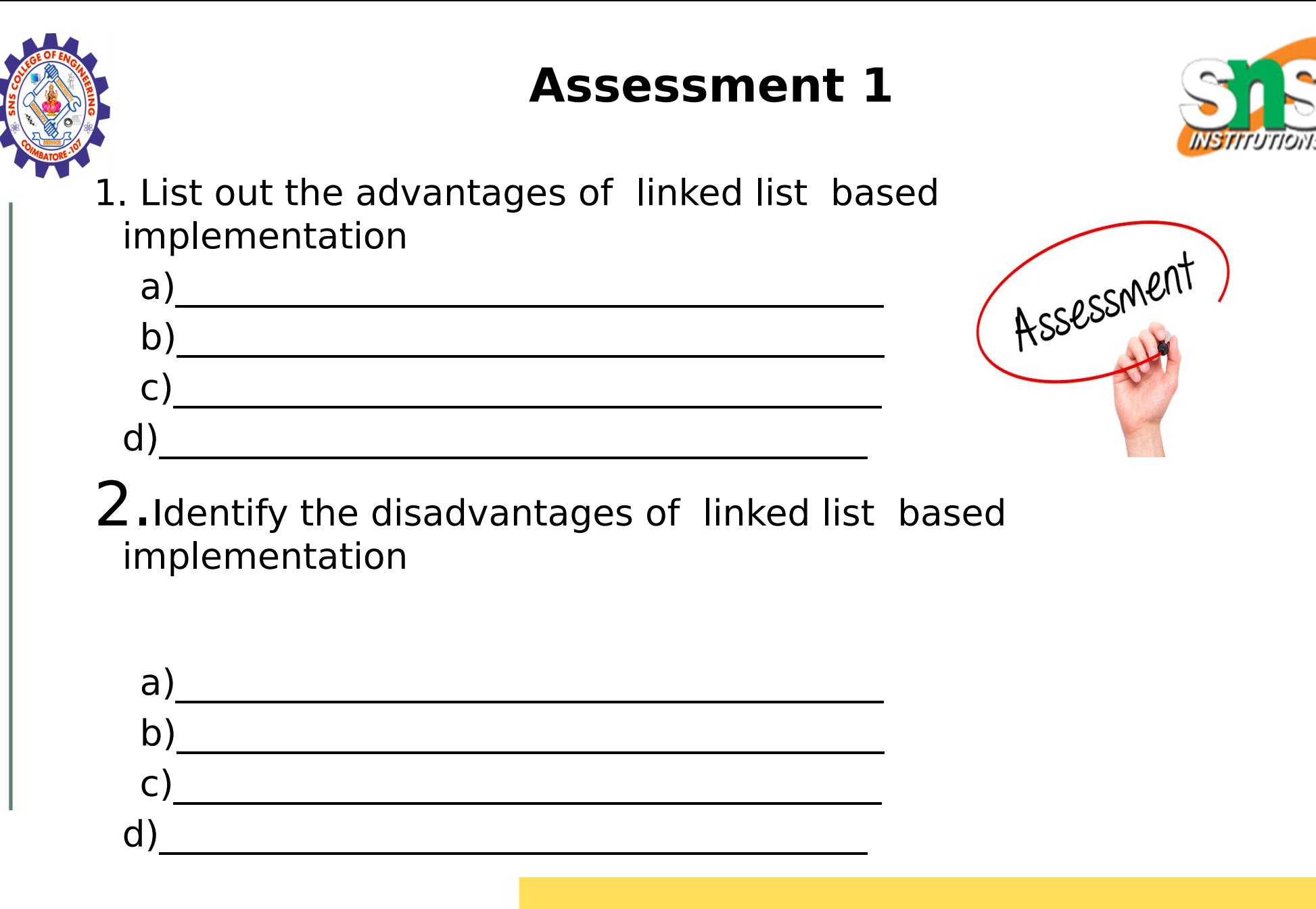

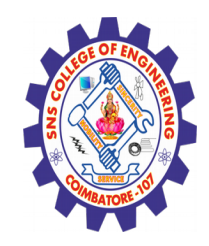

# **REFERENCES**

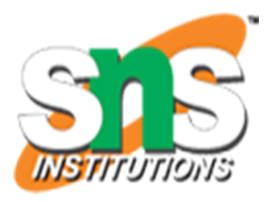

1. M. A. Weiss, "Data Structures and Algorithm Analysis in C", Pearson Education, 8th Edition, 2007. [Unit I, II, III, IV,V] 2. A. V. Aho, J. E. Hopcroft and J. D. Ullman, "Data Structures and Algorithms", Pearson Education, 2nd Edition, 2007 [Unit IV]. 3. A.M.Tenenbaum, Y. Langsam and M. J. Augenstein, "Data Structures using C",PearsonEducation, 1st Edition, 2003.(UNIT  $I,II,V$ 

4.https://www.youtube.com/watch?v=0xoYNbVTiSE&t=256s

# **THANK YOU**